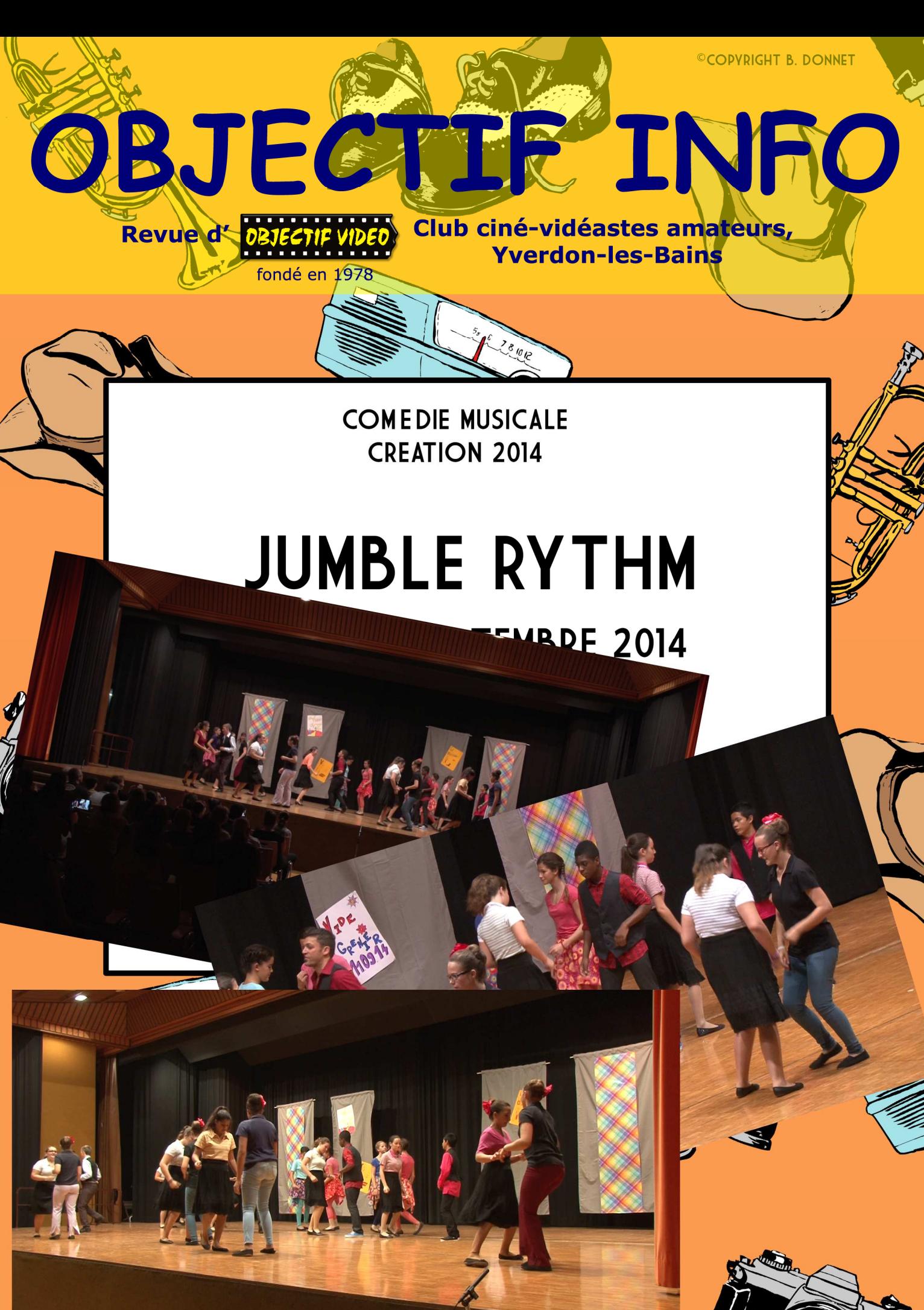

Nº 8 - décembre 2014

**打击 / / /** 

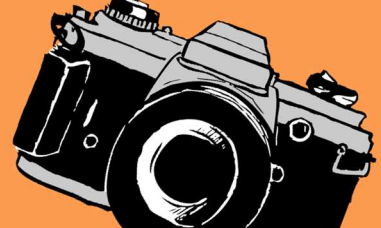

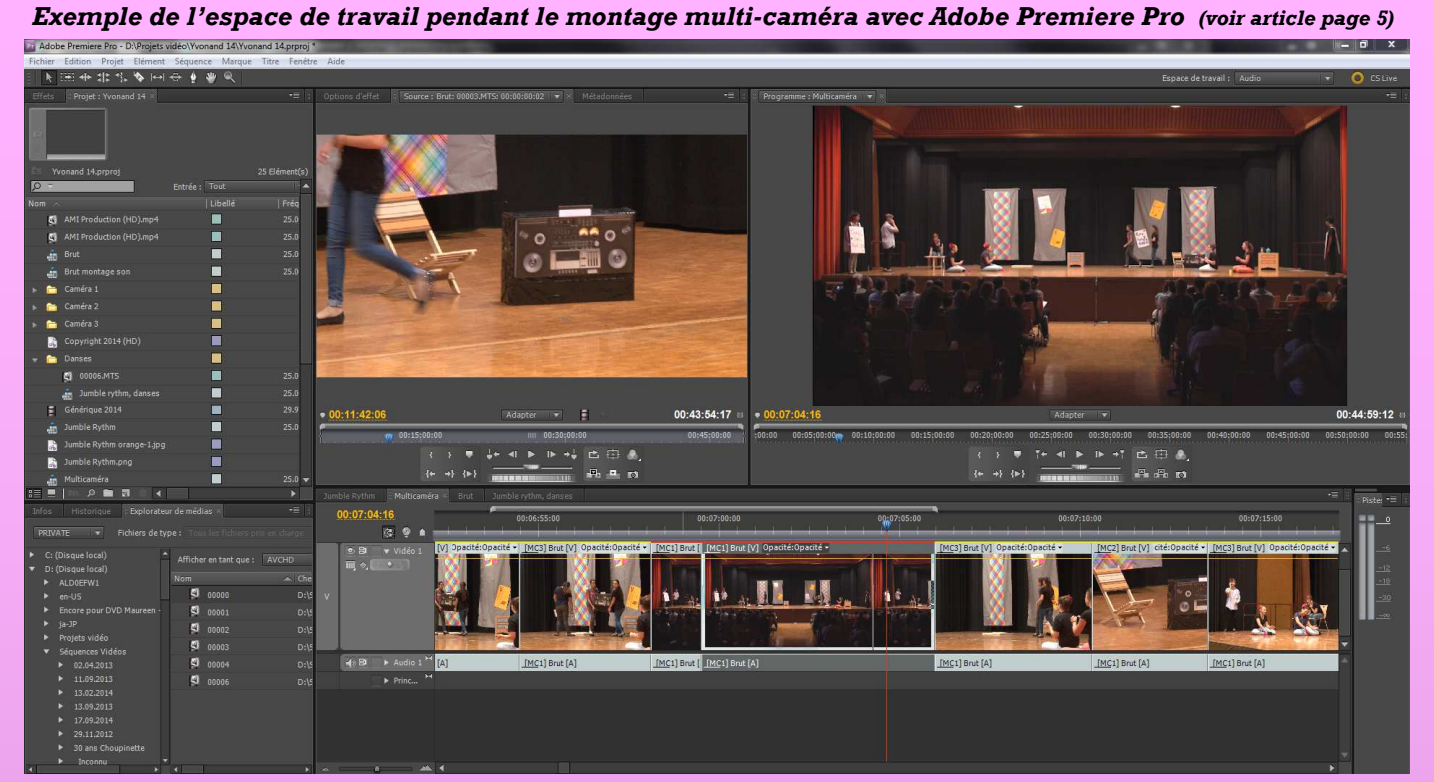

*Montage multi-caméra, espace de travail avec la piste de montage, code temporel 07:04:16*

| $Brut \times$<br>Jumble rythm, danses<br>Multicamera<br>$\cdot \equiv$<br>Jumble Rythm |                                                                                                    |                |                                       |                                                                                                    |              |             |
|----------------------------------------------------------------------------------------|----------------------------------------------------------------------------------------------------|----------------|---------------------------------------|----------------------------------------------------------------------------------------------------|--------------|-------------|
| 00:07:04:16<br>$G$ $Q$                                                                 | .00:00:                                                                                                    | 00:05:00:00    | 00:10:00:00                           | 00:15:00:00                                                                                                    | 00:20:00:00  | 00:25:00:00 |
| 0.51<br>Camera 3                                                                       | 00002.MTS Opacité:Opacité -                                                                                                    |                |                                       |                                                                                                    |              |             |
| 画创<br>$\bullet$ B<br>v Caméra 2<br>画 6.                                                | i in<br>00003.MTS Opacité:Opacité -                                                                                                    |                |                                       | $\Delta E$                                                                                                    | <b>TABLE</b> |             |
|                                                                                        | <b>CALL OF PIPE</b>                                                                                                    |                |                                       |                                                                                                    |              |             |
| 0.81<br>Caméra 1<br>画创                                                                 | 00006.MTS Opacité:Opacité -                                                                                                    |                |                                       |                                                                                                    |              |             |
|                                                                                        |                                                                                                    | <b>AND AND</b> | $\mathbf{R} \cdot \mathbf{R}$<br>M, M | $\sim$ Lett $\sim$                                                                                                    | Theol.       | $N = 24$    |
| W Master<br>日<br>国创<br><b>CONT</b>                                                     | > Brut.aif Volume: Niveau -                                                                                                    |                |                                       |                                                                                                    |              |             |
|                                                                                        | $=\frac{1}{\ x\ ^{\frac{1}{2}+\frac{1}{2}}}\frac{1}{\ x\ ^{\frac{1}{2}}}\frac{1}{\ x\ ^{\frac{1}{2}}}\frac{1}{\ x\ ^{\frac{1}{2}}}\frac{1}{\ x\ ^{\frac{1}{2}}}\frac{1}{\ x\ ^{\frac{1}{2}}}\frac{1}{\ x\ ^{\frac{1}{2}}}\frac{1}{\ x\ ^{\frac{1}{2}}}\frac{1}{\ x\ ^{\frac{1}{2}}}\frac{1}{\ x\ ^{\frac{1}{2}}}\frac{1}{\ x\ ^{\frac{1}{2}}}\frac{1}{\ x\ ^{\frac{1}{2}}}\frac{1}{\ x\$<br>المستقسم |                |                                       |                                                                                                    |              |             |
|                                                                                        |                                                                                                    |                |                                       | ma location of the communication in motive and communication of the parameter of the communication of the state of the communication of the communication of the communication of the communication of the communication of th |              |             |
|                                                                                        | $\sim$ $\sim$                                                                                                    |                |                                       |                                                                                                    |              |             |

*Montage multi-caméra, les 3 pistes de caméras et la piste son stéréo (caméra 1), code temporel 07:04:16*

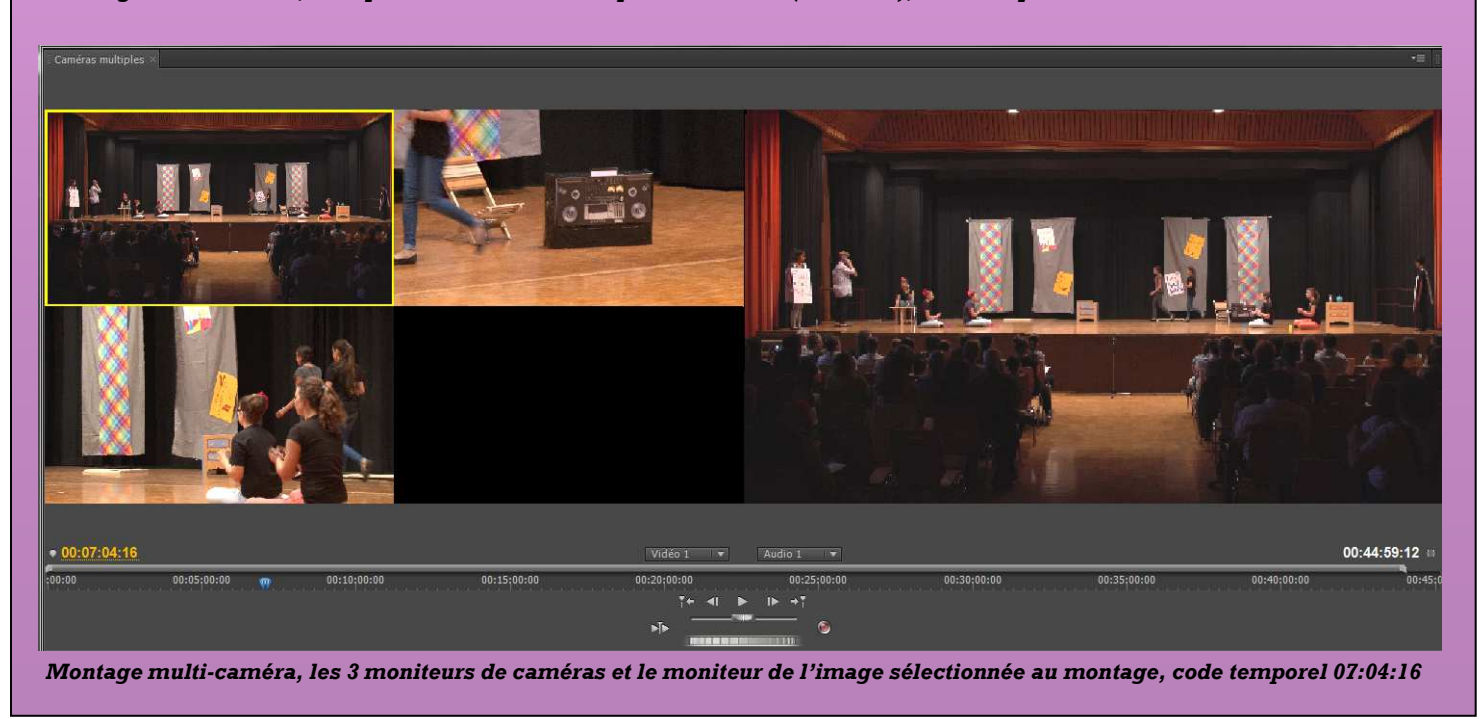

**Couverture: Affiche du spectacle, images caméras 1, 2 et 3 (cf. p. 4 et 5)**

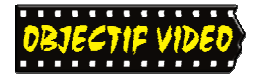

# **OBJECTIF INFO**

E D  $\mathbf I$ T O

I nfin! Oui, enfin des articles qui me sont proposés pour le n° 8 de cette revue qui, ma fois, fête ces deux ans d'existence.<br>
J'aime bien écrire les résumés de séances ou autres documents techniques, mais une telle revue de cette revue qui, ma fois, fête ces deux ans d'existence. J'aime bien écrire les résumés de séances ou autres documents techniques, mais une telle revue se doit d'être éclectique. « Plus en vidéo » (cf p. 4) sont deux contributions d'auteurs différents.

La multiplicité des auteurs permet aux lecteurs d'avoir un panorama diversifiés sur les expériences et les coups de cœur des passionnés que nous sommes.

Nous avons la chance d'avoir l'avis d'une chorégraphe concernant l'enregistrement vidéo de spectacles de danse. Et votre serviteur s'est autorisé à parler de sa propre expérience en cette matière (cf p. 5). Point de vue technique du vidéaste amateur. En l'occurrence je profite de ces lignes pour lancer un coup de chapeau aux deux membres qui m'assistent depuis 2012, pour enregistrer le spectacle donné à Yvonand par le camp de théâtre et danse des élèves du « collège des trois sapins » d'Echallens. Bernard et Régis maîtrisent merveilleusement bien le cadrage des caméras 2 et 3.

Un événement très sympathique fut la sortie en famille avec les ânes de Bernard (cf p. 7). Tellement original, que le comité a décidé d'organiser à nouveau cette promenade animalière le **dimanche 30 août 2015**. Notez bien cette date!

*François Amiguet* 

#### **DANS CE NUMÉRO :**

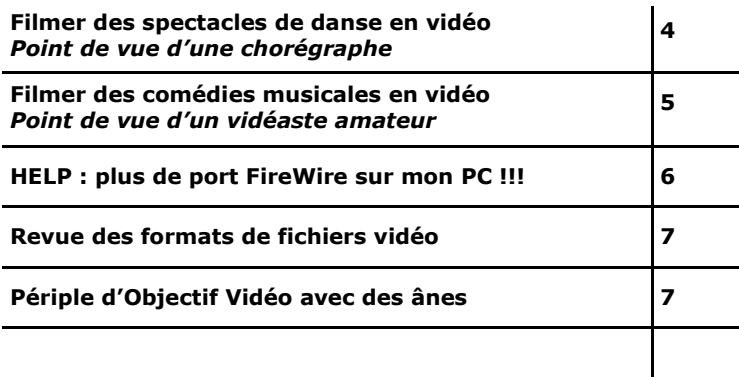

## Filmer des spectacles de danse en vidéo Point de vue d'une chorégraphe

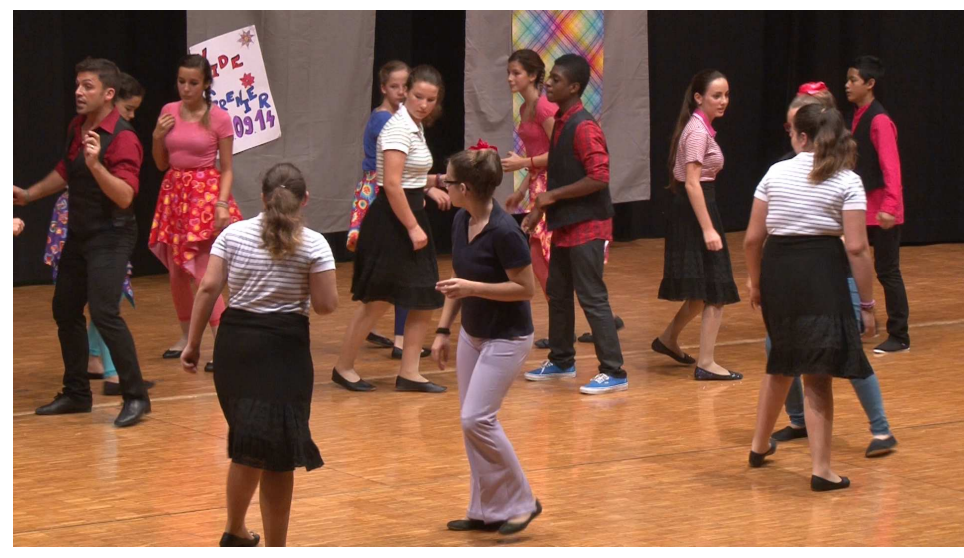

**« La vidéo est le meilleur moyen de conserver une trace... »** *Photo RE*

**Toutefois, en tant que chorégraphe et interprète, je suis parfois surprise ... par le résultat filmé de spectacle comprenant de la danse.** 

Le lien entre la danse et le cinéma n'est plus à démontrer. Toutefois en tant que chorégraphe et interprète, je suis parfois surprise et même déçue par le résultat filmé de spectacle comprenant de la danse.

Pourtant le film (vidéo) est le meilleur moyen de conserver une trace de l'interprétation d'une chorégraphie, impression furtive pour les spectateurs, résultat d'un travail créatif et d'une quête pour l'artiste à la recherche d'une justesse de ton pour un rôle.

La danse est un art en mouvement, où chorégraphies et interprétations

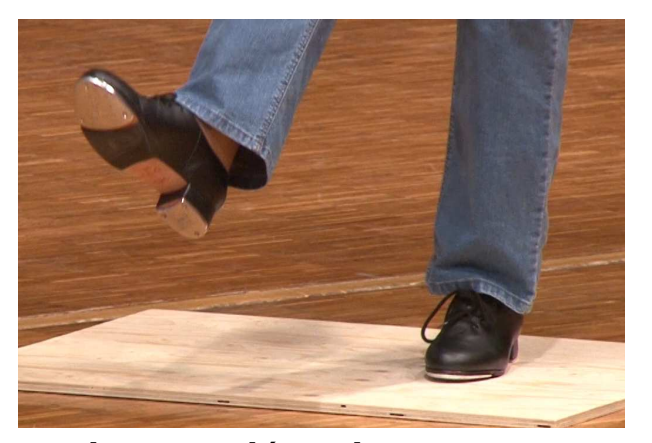

*« ...plans rapprochés sur des pieds... » Photo RE*

sont étroitement liées. Le chorégraphe crée une séquence dans ses multiples dimensions, avant de la transmettre aux interprètes qui la porteront sur scène. Mou-

vements, mise en scène et interprétation contribuent à la magie du spectacle, au même titre que les costumes, maquillages et éclairages.

Sans collaboration entre cinéaste et chorégraphe, on arrive à un résultat souvent peu fidèle à l'original : plans rapprochés sur des pieds lors de séquences de flamenco ou de claquettes, gros plans sur des visages lors de belles séquences d'ensemble…

En revanche, lorsqu'il lui est possible de rencontrer, en amont, le responsable

des prises de vue, le chorégraphe peut expliquer ses idées ; de son côté, le technicien peut émettre des réserves, quant à une lumière insuffisante, par exemple. Ces échanges sont alors l'occasion, pour le cinéaste comme pour l'artiste, de mesurer les défis techniques et artistiques liés à la réalisation d'un tel projet. Ainsi le rendu final correspondra mieux à l'idée originale, transmettant l'ambiance d'un spectacle, tout en respectant le travail des interprètes et de la mise en scène.

J'ai eu, pour ma part, l'occasion de travailler sur divers projets avec des cinéastes amateurs que j'ai la chance de compter dans mon entourage. Ce sont des passionnés, que les défis techniques n'effraient pas et qui sont toujours prêts à chercher une solution. Au fil de nos collaborations, une relation de confiance s'est installée, que reflète bien le résultat filmé des spectacles qu'ils ont contribué à « mettre en boîte ».

Avec mes remerciements aux cinéastes qui nous suivent dans nos projets.

> *Silvie Gürr, chorégraphe « Camp Théâtre et Danse »*

## Filmer des comédies musicales en vidéo Point de vue d'un vidéaste amateur

Ciné-vidéaste amateur depuis plus de quarante années, de la pellicule *double huit* à la vidéo HD, j'ai eu l'occasion de filmer des groupes folkloriques et autres danseurs. Tout d'abord en mono-caméra argentique puis ces dernières années en multicaméra HD. Je vais donc vous parler de mes expériences récentes.

La principale difficulté réside dans la prise de son. Le micro intégré de la caméra vidéo est suffisant pour le reportage, mais lorsqu'il s'agit de filmer une comédie musicale, ça se complique. Tantôt parlé, tantôt dansé, j'ai constaté que le meilleure résultat était obtenu en reprenant la musique à partir de la régie de la salle. Tandis que les dialogues des comédiens et le bruits, par exemple les claquettes, sont captés par trois micros en avant scène. Ces trois micros sont disposés ainsi: le canal 1 dont le « pan<sup>1</sup> » est réglé ¾ à gauche du *côté jardin*<sup>2</sup> , le canal 3 dont le « pan » est réglé ¾ à droite du *côté cour* et le canal 2 au centre ne privilégie aucune des deux voies. La régie du preneur de son (Xenyx 1204) permet de régler en direct les volumes des trois sources provenant des micros ainsi que la source de la régie son de la salle (musique), de les mixer avant de les réinjecter à la caméra principale (voir plus loin).

La synchronisation des caméras est une autre difficulté, non des moindres. Le moyen le plus simple et le plus efficace est le clap. Cependant il faut pour cela que l'assistant puisse en user au bon moment. Si l'instant exact du levé de rideau est inconnu, son utilisation n'est pas envisageable. Il faut également éviter de gêner les spectateurs. La synchronisation des sons captés par les caméras est parfois possible au montage. Mais n'oubliez pas que la vitesse du son n'est pas négligeable

(340,29m/s). En effet, le décalage des images par rapport au son devient important à partir de 13m. La distance de chaque caméra à la scène peut dépasser très facilement cette valeur. D'autres techniques sont possible au montage mais très aléatoires car on a pas forcément les images des trois caméras qui conviennent au même moment pour synchroniser un mouvement (de lèvres, de pieds, de mains, etc.).

La dynamique de mouvement que l'on obtient au montage est directement liée à l'emplacement des caméras. Typiquement, une caméra en plan général, face à la scène est fixe sans caméraman. C'est cette caméra qui recevra le son stéréo mixé provenant de la régie son. Une caméra *côté jardin* et une *côté cour*. Le « must » consiste à surélever une des caméras latérales (par exemple sur une galerie) de façon à avoir des images en légère plongée. (voir les photos en page 4).

Pour le montage j'utilise Adobe Premiere Pro CS5 (cf. 2me page). Habitué à ce logiciel depuis 2004, je pense pouvoir dire que je le maîtrise parfaitement. Je suis plus efficace avec celui-là. Les images en haute définition provenant de trois caméras nécessitent une puissance importante au niveau du PC. Ma configuration:

CPU Intel Core i7 X980 3.33 GHz (12 processeurs), 8 GB de mémoire vive, 2 disques Western Digital 150GB de 10'000 tours/min. montés en «  $RAID0<sup>3</sup>$  », Windows 7 64 bits. Et malgré tout cela, à certains moments du montage multi-caméra, surtout lorsque des effets son appliqués (par exemple: le redressement de l'image), des petits à coups dans l'affichage peuvent survenir, mais n'influence pas le résultat.

**La principale difficulté réside dans la prise de son.** 

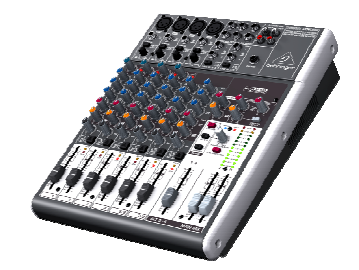

**Régie son Xenyx 1204**

#### (1) PAN

Réglage sur la régie son *Xenyx 1204 qui* détermine la position de chaque canal dans le champ stéréo.

(2) Vocabulaire de théâtre Le *côté cour* est le côté droit de la scène, vu de la salle, par opposition au *côté jardin*, qui est le côté gauche. (3) RAID0

Technique logiciel d'utilisation de disques durs, permettant de répartir les informations sur plusieurs disques pour augmenter les performances d'accès aux données.

**DV/HDV IN/OUT** 

## HELP : plus de port FireWire sur mon PC !!! que faire de mes anciennes cassettes mini DV ????

Tout comme moi, vous avez succombé au charme des cartes mémoires et avez laissé de côté la technique des cassettes mini DV.

Le temps passe et vous devez aussi vous mettre à jour en terme de PC. Quand vous demandez à votre fournisseur un PC avec un port *Firewire1* , il vous regarde avec des yeux tout rond ! Sur la boutique en ligne *Steg Computer*, il n'y a tout simplement plus de notebooks équipés de cette interface, à part chez Mac. Et encore.

La perspective de perdre toutes mes archives m'est insupportable. C'est alors que je me souviens avoir tout ce qu'il faut pour régler le problème : Le *DataVideo DN-60*

> J'avais acquis cette appareil, équipé d'une entrée/sortie *Firewire*, pour enregistrer directement sur carte mes captations vidéo (en parallèle, l'enregistrement se fait toujours sur bande DV). Ceci me permettait de gagner un temps

considérable lors du transfert, tout en ayant la sauvegarde sur bande.

Les cartes Compact Flash peuvent être formatées en FAT32 ou NTFS (pour ne pas avoir la limite de taille des fichiers à 2 Go).

Pour la lecture des cassettes, vous pouvez soit utiliser votre caméra, soit un lecteur du style *Sony GV-HD700*.

Me voici donc rassuré !

Le club n'a pas ce matériel en stock pour l'instant, car la demande n'a pas été faite. Si l'un ou l'autre d'entre vous est « coincé », je peux mettre ces outils à disposition.

> *Jean-Marc Sutterlet (sutterlet@bluewin.ch /079 252 14 33)*

*(1) Pour en savoir plus : http://www.commentcamarche.net/conten ts/746-le-bus-firewire-ilink-ieee-1394 Voir encadré ci-dessous.* 

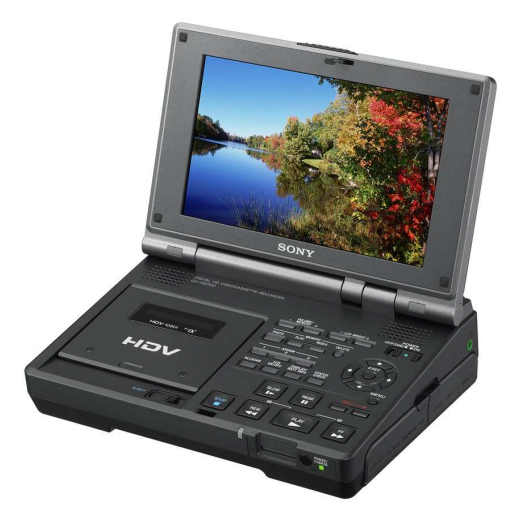

*Sony GV-HD700* 

#### **Présentation du bus Firewire (IEEE 1394)**

Le bus IEEE 1394 (nom de la norme à laquelle il fait référence) a été mis au point à la fin de l'année 1995 afin de fournir un système d'interconnexion permettant de faire circuler des données à haute vitesse en temps réel. La société Apple lui a donné le nom commercial « Firewire », qui est devenu le plus usité. Sony lui a également donné le nom commercial de i.Link, tandis que Texas Instrument lui a préféré le nom de Lynx.

Il s'agit ainsi d'un port, équipant certains ordinateurs, permettant de connecter des périphériques (notamment des caméras numériques) à très haut débit. Il existe ainsi des cartes d'extension (généralement au format PCI ou PC Card / PCMCIA ) permettant

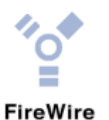

de doter un ordinateur de connecteurs FireWire. Les connecteurs et câbles Fire-Wire sont repérables grâce à leur forme, ainsi qu'à la présence du logo suivant :

> *Extrait du site « www.commentcamarche.net »*

**La perspective de perdre toutes mes archives m'est insupportable.** 

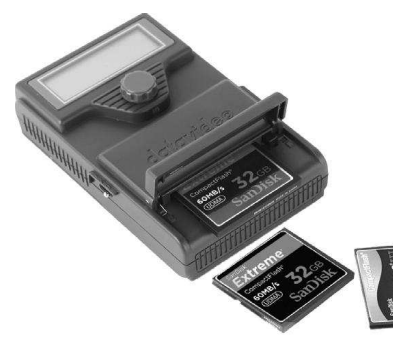

*DataVideo DN-60* 

## Revue des formats de fichiers vidéo Séance du 24 septembre 2014

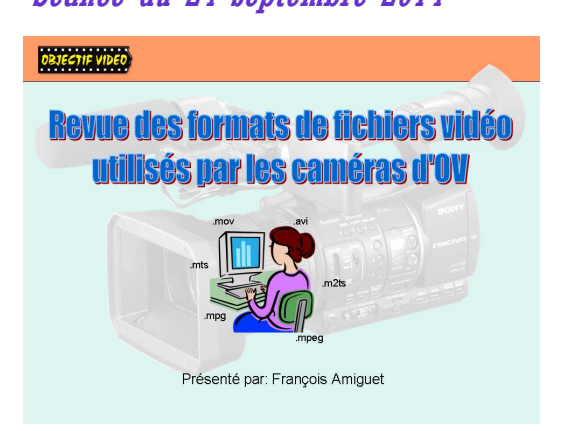

*Support de cours, couverture* 

Pour moi, la séance sur les formats présentée par François, a été enfin la possibilité, tant attendue, de suivre un condensé sur les formats.

Je me suis trouvé plusieurs fois avec une camera déréglée et surtout devant des choix multiples, sans réponse, donc une perte de temps a priori, mais aussi une curiosité qui se réveille !

François a su nous expliquer d'une manière simple les bases des formats définissant la qualité, les variétés de formats, les avantages et désavantages de ceux-ci. La qualité est souvent liée a un très gros volume de données. La qualité n'est pas forcément le meilleur choix, car superflue au vue du produit final. Et sou-

Périple d'*Objectif Vidéo* avec des ânes

Le 31 août 2014, quelques membres d'*Objectif Vidéo* ont fait une randonnée en famille avec les ânes de Bernard, notre vice-président. Sympathique journée agrémentée d'une succulente fondue et d'une délicieuse tarte aux mirabelles confectionnée par l'épouse de Bernard.

Une agréable sortie qui a permis aux participants de faire connaissance les uns avec les autres.

Merci Bernard pour cette magnifique idée et l'organisation de ce « périple » animalier.

*François.Amiguet* 

vent non « gérable » au montage avec un ordinateur pas assez puissant.

Bien sûr, je ne peux vous relater dans ces quelques lignes, la richesse et la quantité de détails de ce cours. Je tiens a remercier François pour son précieux document distribué aux participants ! Son cours y est très bien résumé et il me permet de revoir les informations oubliées en un clin d'œil.

Je ne suis toujours pas à l'aise pour régler une camera déréglée et je continue a la régler avec les paramètres par défaut. Toutefois, je comprends mieux ce que je fais!

**Je me suis trouvé plusieurs fois avec une camera déréglée et surtout devant des choix multiples, sans réponse, donc une perte de temps a priori...** 

*Bernard Vittet* 

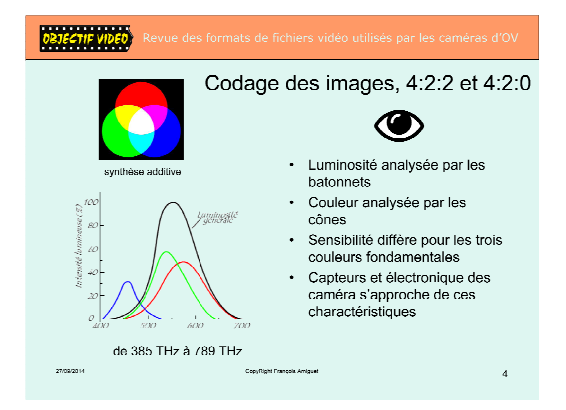

*Support de cours, page 4* 

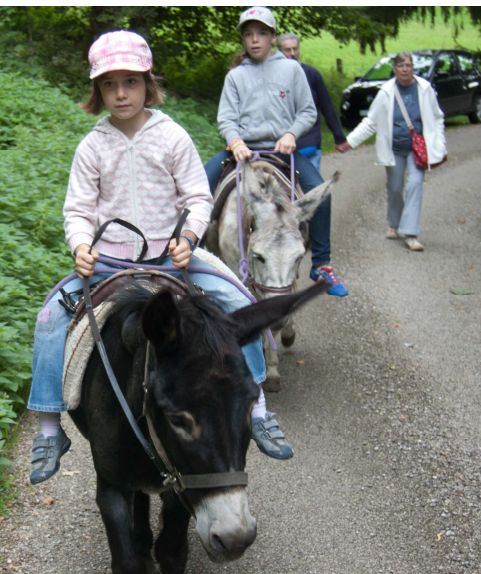

*Youpiii, pas besoin de marcher!* 

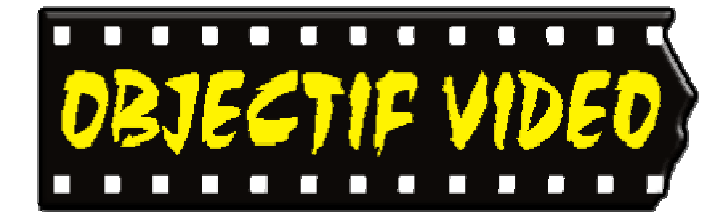

Objectif Vidéo Avenue des Sports 5 1400 Yverdon-les-Bains Rédaction: Objectif Vidéo Cp 1002 1401 Yverdon-les-Bains

Tél. 079 252 14 33

Messagerie : secretariat@objectif-video.ch

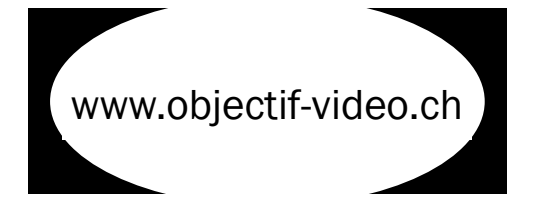

CLUB CINE-VIDEASTE AMATEURS YVERDON-LES-BAINS **Comité** 

**President**  Jean-Marc Sutterlet president@objectif-video.ch 079 252 14 33

> **Vice-président**  Bernard Vittet

**Secrétaire** François Amiguet secretariat@objectif-video.ch

**Caissier** Steves Buchs caissier@objectif-video.ch

**Resp. du matériel** Yann Denervaud yann@objectif-video.ch 079 353 89 12

**Webmaster** Nathaniel Michel webmaster@objectif-video.ch 079 289 48 68

### **Prochaines parutions**

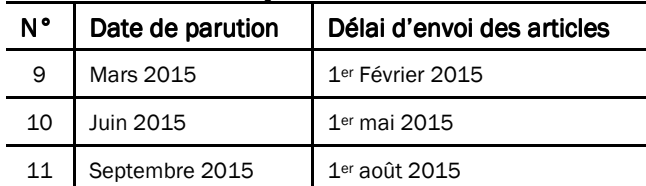